#### République Algérienne Démocratique et Populaire

Ministère de l'Enseignement Supérieur et de la Recherche Scientifique 1 ème Année Master – Electromécanique

Année 2022–2023

Module : Modélisation et simulation des machines électriques

Préparé Par: Dr. Labiod Chouaib

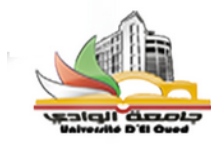

### **1- Objectif du TP:**

- Implémentation de transformation de Park pour un système triphasé;
- Analyse de l'effet de la vitesse des axes dq;
- Présentation générale de modèle de machine synchrone à rotor bobiné;
- Utilisation d'un modèle biphasé de MS à rotor bobiné;
- Implémentation sur Simulink modèle biphasé de MS;
- Analyse des résultats pour différentes conditions de fonctionnement de MS

### **2- Transformation de Park**

Soit une source triphasé sinusoïdale d'alimentation d'un moteur synchrone défini comme suit:

$$
V_a = \sqrt{2.220 \sin(2 * \pi * 50t)}
$$

$$
\left\langle V_b = \sqrt{2.220} \sin(2 * \pi * 50t - 2 * \pi/3) \right\rangle
$$

$$
\bigcup_{V_C} = \sqrt{2.220 \sin(2 * \pi * 50t + 2 * \pi/3)}
$$

- 1- Implémenter sur Simulink Matalb la transformation de Park de Va, Vb et Vc pour avoir Vd Vq lorsque la vitesse des axes d q est ω=2\*π\*50.
- 2- Présenter les résultats de tension dans les axes d q.Que remarquez-vous?
- 3- Varier la vitesse des axes ω=0 et représenté les résultats de tension Vd Vq. Que remarquez-vous?

## **3- Modélisation de la machine synchrone**

Soit le modèle de machine Synchrone à rotor bobiné sans amortisseur présenté par les équations:

### **Equation électrique**

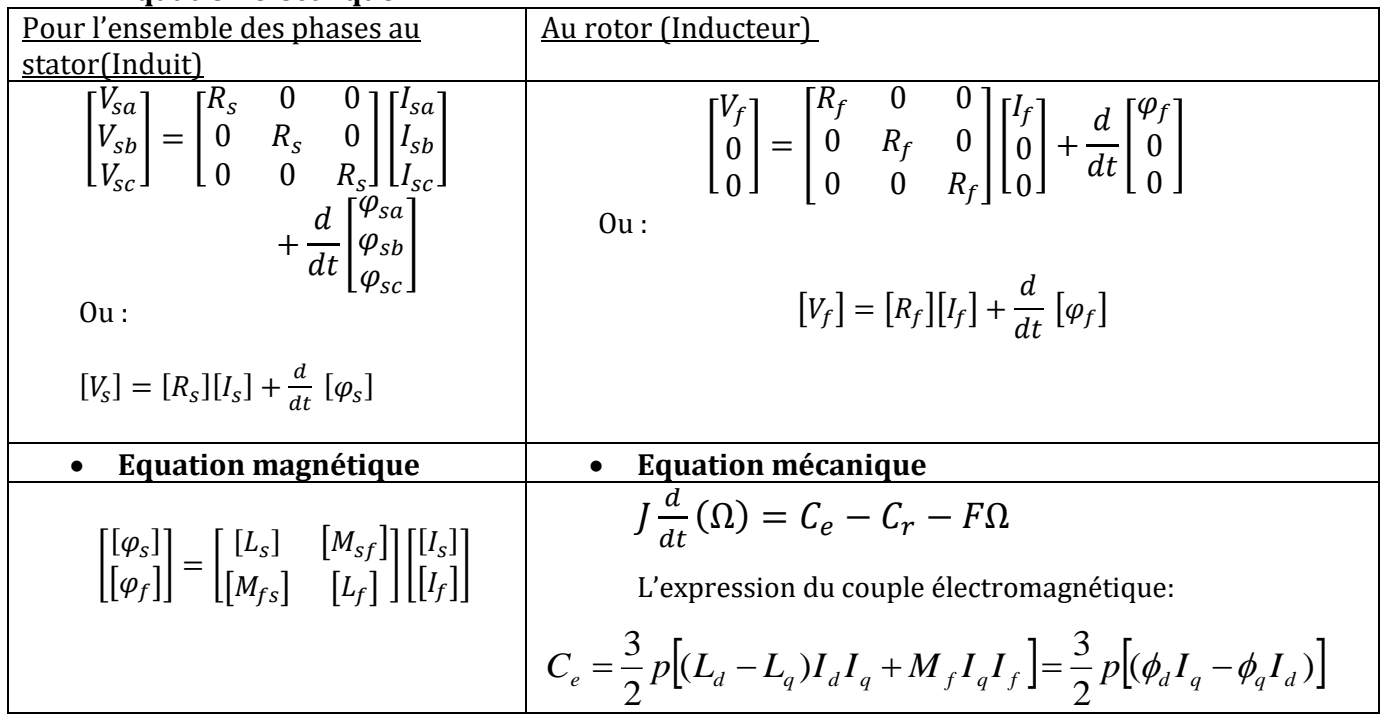

1-Utiliser la transformation de Park pour avoir un modèle biphasé pour la machine synchrone présenté ;

2-Présentez les équations de MS sous forme Matricielle;

# **Implémentation sur Simulink**

3- Implémenter un schéma bloc pour ce modèle sous SIMULINK;

6-Présenter les résultats de vitesse, les courants, les flux et le couple électromagnétique du scénario Cr=0 à t =[0s 3s] et Cr=5 Nm à t=[3s à 4s])

4- Ajouter sur le schéma-bloc la transformation de Park inverse pour avoir les grandeurs réal.

5-Illustrer les courbes de vitesse, des courants, des flux pour le système triphasé .

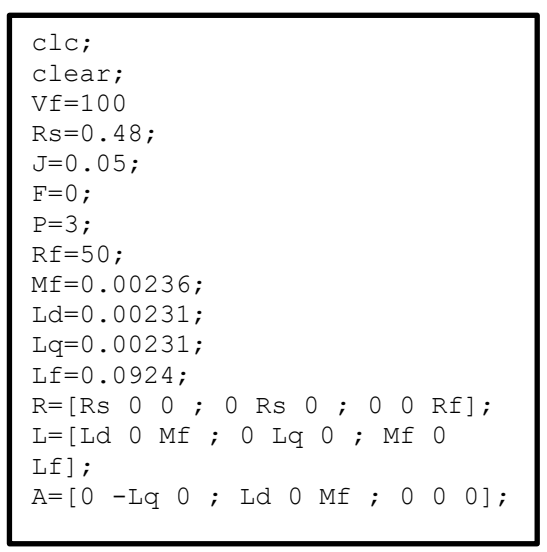

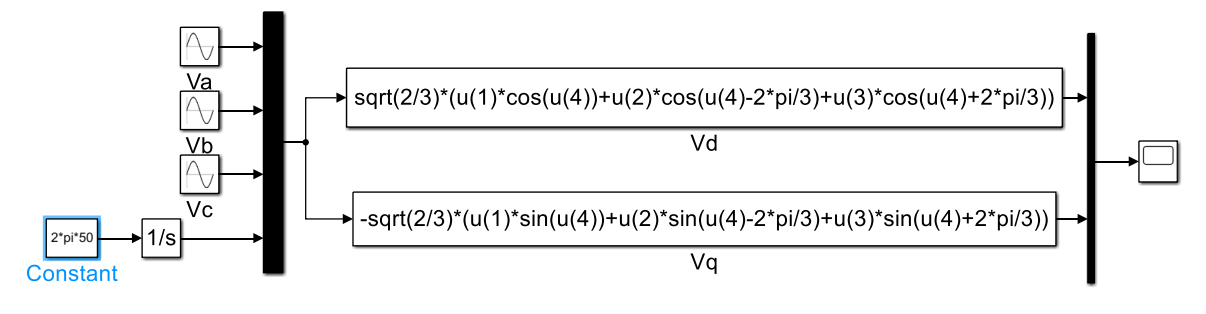

Fig.1 Transformation de Park pour système triphasé

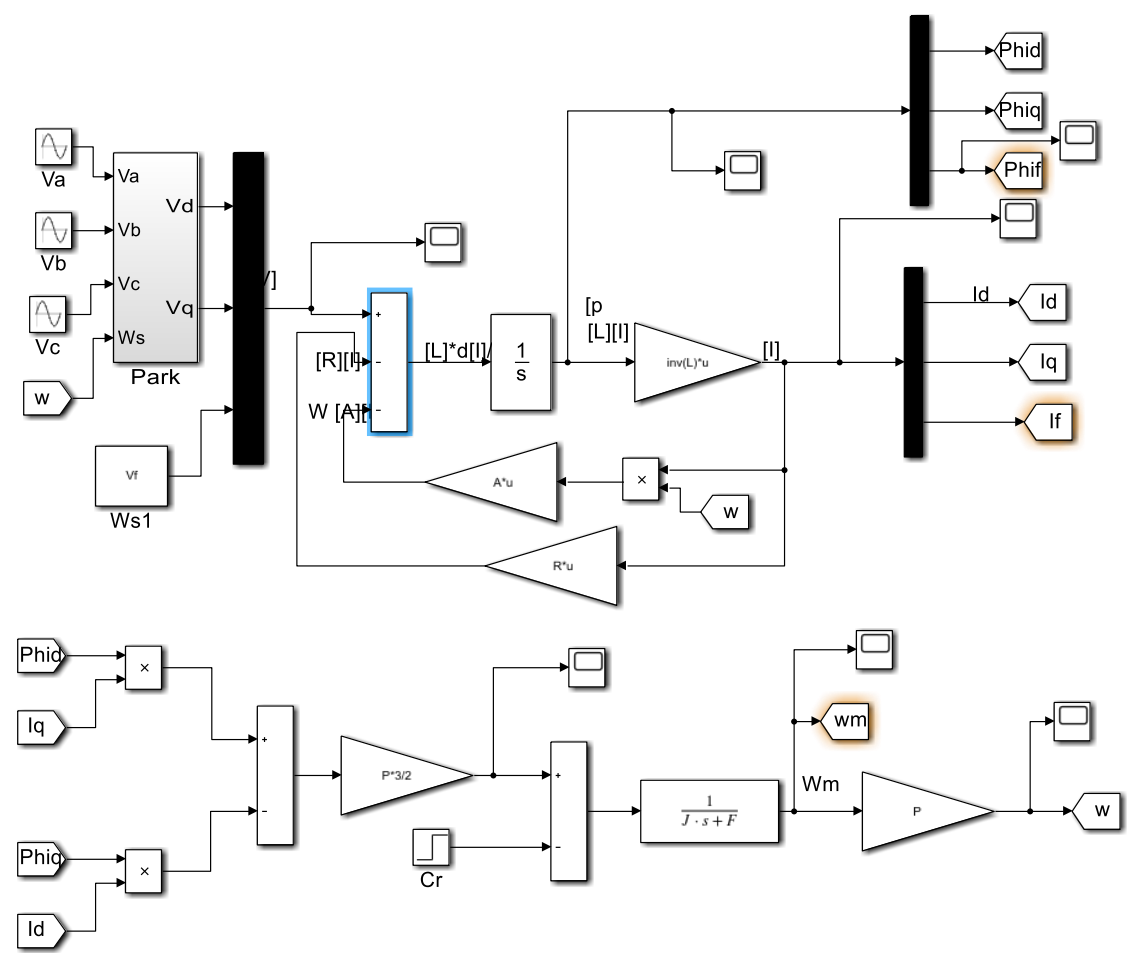

Fig.2 Simulation d'une machine synchrone à rotor bobiné